## **Stage « Savoir Rouler à Vélo » (SRAV)**

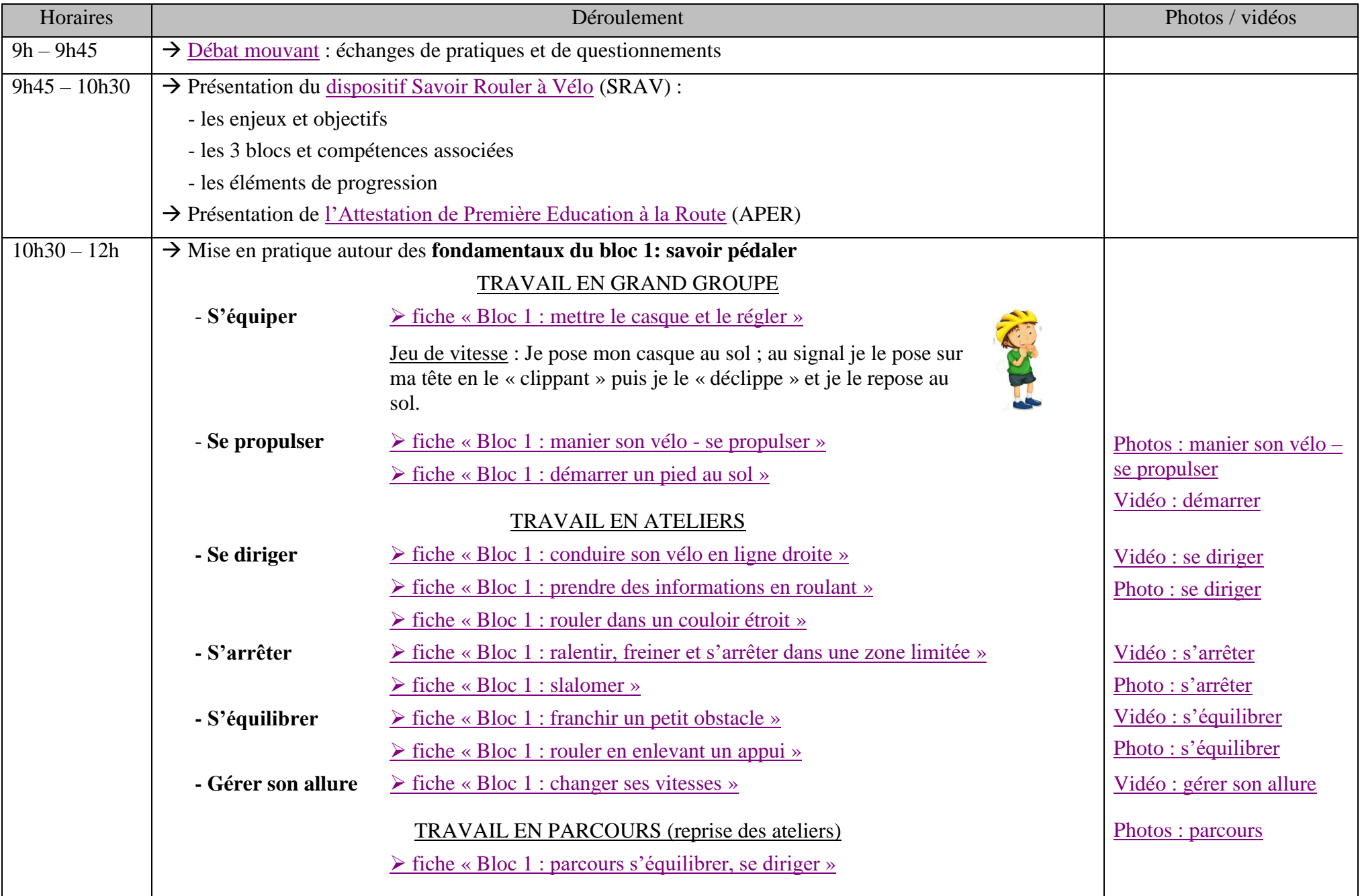

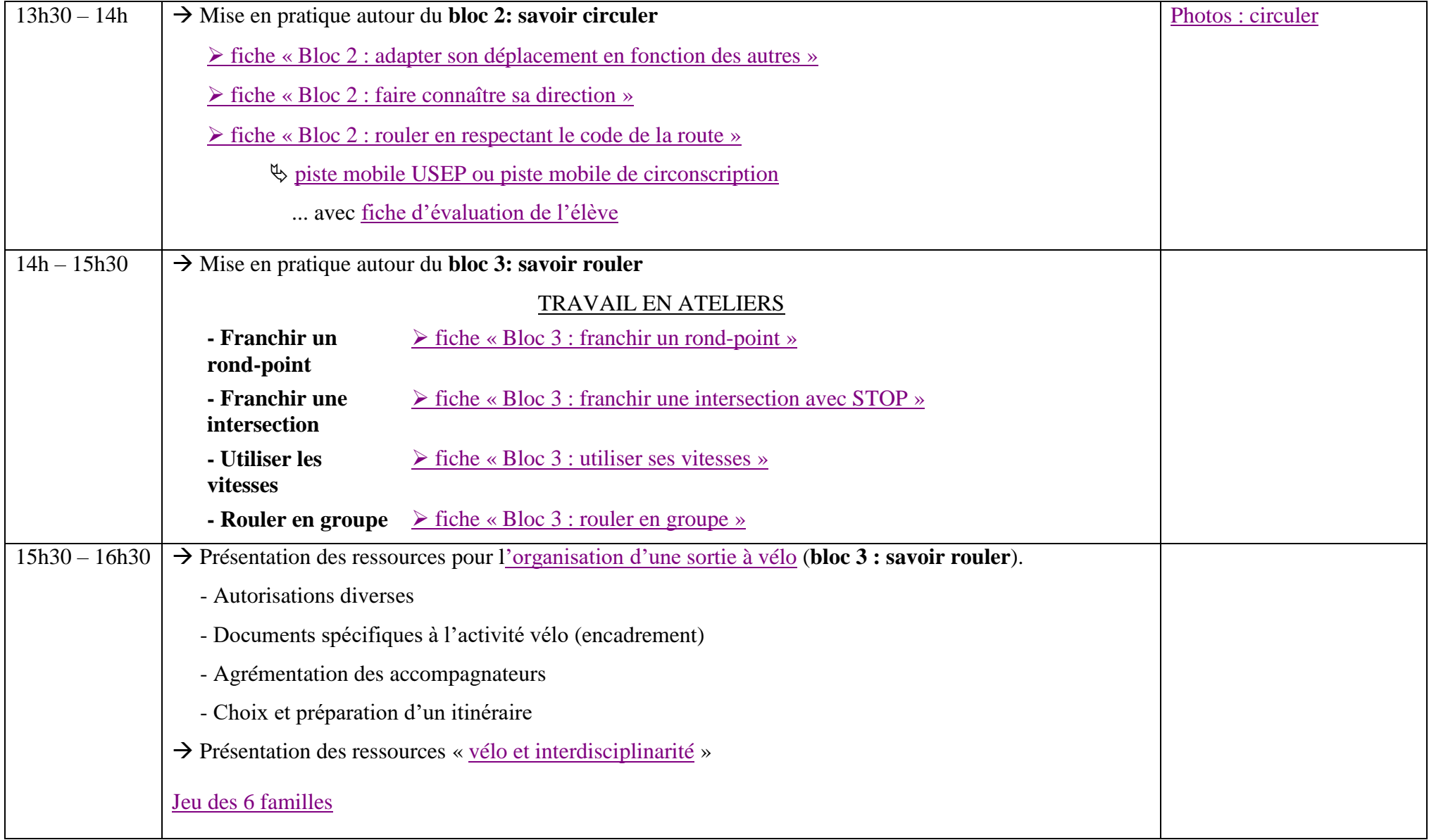

Le dossier départemental « [Les engins roulants à l'école primaire](https://www.pedagogie1d.ac-nantes.fr/medias/fichier/engins-roulant_1561031483175-pdf?ID_FICHE=552218) » est votre disposition sur [l'espace pédagogique de l'équipe EPS 1](https://www.pedagogie1d.ac-nantes.fr/mayenne/ressources-pedagogiques/education-physique-et-sportive/)<sup>er</sup> degré de la Mayenne, dans la section « [Déplacements dans différents environnements](https://www.pedagogie1d.ac-nantes.fr/mayenne/ressources-pedagogiques/education-physique-et-sportive/deplacements-dans-differents-environnements/) ». Vous y trouverez notamment de nombreuses situations pédagogiques.